-

Przemysław LISOWSKI, Adam PIÓRKOWSKI, Stanisława PORZYCKA-STRZELCZYK Akademia Górniczo-Hutnicza w Krakowie, Katedra Geoinformatyki i Informatyki Stosowanej

# **ROZSZERZENIE MOŻLIWOSCI SYSTEMU POSTGIS O METODĘ TRIANGULACJI DELAUNAY, PRZY WYKORZYSTANIU BIBLIOTEKI CGAL<sup>1</sup>**

**Streszczenie**. System PostGIS wykorzystywany jest nie tylko do magazynowania i udostępniania danych, ale także dostarcza podstawowe narzędzia do ich analizy i przetwarzania. Przeprowadzanie bardziej zaawansowanych analiz wymaga jednak wykonania obliczeń poza bazą danych. Celem projektu jest poszerzenie możliwości przetwarzania danych przestrzennych po stronie bazy danych, poprzez wykorzystanie funkcji udostępnianych przez bibliotekę CGAL. W pracy zaproponowana została konstrukcja takiego rozwiązania na przykładzie implementacji metody triangulacji Delaunay.

**Słowa kluczowe**: PostGIS, CGAL, triangulacja Delaunay, bazy danych przestrzennych, GIS

# EXTENSION OF THE POSTGIS SYSTEM BY IMPLEMENTING THE DELAUNAY TRIANGULATION METHOD USING CGAL LIBRARY

**Summary**. The PostGIS is used not only for the storage and sharing of data but also it enables basic analysis of spatial data. Unfortunately performing more sophisticated analysis requires calculations outside the database. The presented project is aimed at the extension of the functionalities for spatial data in the database using the functions provided by the CGAL library. The construction of such solution was proposed on the basis of the implementation of the Delaunay triangulation.

**Keywords** PostGIS, CGAL, Delaunay triangulation, spatial databases, GIS

<sup>&</sup>lt;sup>1</sup> Praca finansowana w ramach badań statutowych Katedry Geoinformatyki i Informatyki Stosowanej.

## **1. Bazy danych przestrzennych**

W ostatnich latach coraz więcej systemów informatycznych wykorzystuje techniki gromadzenia i przetwarzania informacji przestrzennej. Obserwowany wzrost zainteresowania związany jest z zapotrzebowaniem na rozwiązania logistyczne i geograficzne. Cyfrowe dane przestrzenne wykorzystywane są m.in. w geologii, geofizyce, geodezji, ochronie środowiska czy w administracji. Zapotrzebowanie to związanie jest również z wprowadzaniem dyrektywy INSPIRE, która wymusza na państwach członkowskich Unii Europejskiej gromadzenie informacji przestrzennej w postaci cyfrowej, aby zapewnić usługi wyszukiwania, przeglądania, pobierania i przekształcania [1].

Bazy danych przestrzennych umożliwiają gromadzenie informacji przestrzennej (w formie wektorowej, opisowej czy rastrowej) wraz z atrybutami. Zaletą takiego zastosowania jest swobodny dostęp do informacji przestrzennej [2]. Wybór systemu bazodanowego nie należy do prostych zadań. Istnieje wiele rozwiązań na rynku, a wszystkie pozwalają na zapis informacji przestrzennej. Umożliwiają one także otrzymywanie podstawowych informacji o obiektach oraz występujących pomiędzy nimi zależnościach [3]. Dostępne są rozwiązania zarówno komercyjne, jak i oparte na zasadach wolnego oprogramowania. Należy tutaj wspomnieć o PostgreSQL z rozszerzeniem PostGIS [4], SQLite wraz ze SpatiaLite [5], My-SQL Spatial czy Oracle Spatial.

Konsorcjum Open Geospatial Consortium opracowało model opisu danych przestrzennych OpenGIS. W przyjętym schemacie obiekty przestrzenne są tworzone jako punkty, linie, powierzchnie czy jako ich kolekcje. Standard określa dwa modele opisu danych – formaty: WKB (ang. *Well-Known Binary*) oraz WKT (ang. *Well-Known Text*) [6]. Pierwszy z nich to binarny sposób zapisywania informacji przestrzennej. Drugi pozwala na zapis tej informacji w postaci tekstowej, np.:

- $\bullet$  POINT(0 3),
- LINESTRING(1 1, 5 5, 3 3),
- MULTIPOLYGON((0 0, 2 0, 2 2, 0 2, 0 0),(5 5, 7 5, 7 7, 5 7, 55)).

Współczesne systemy DBMS mają możliwość rozbudowy bazy danych poprzez dodanie funkcji załadowanej, skompilowanej biblioteki, napisanej w języku C lub C++. Dzięki zastosowaniu takiego podejścia nie jest konieczna kompilacja bazy danych w przypadku dodania nowych funkcjonalności. Umożliwia to konstruowanie rozszerzeń przyśpieszających zaawansowane obliczenia. Przykładem wykorzystania zewnętrznych funkcji użytkownika jest wykonywanie części obliczeń na kartach graficznych, zawierających technologię NVIDIA CU-DA. Podczas przetwarzania dużej ilości danych zauważono przyśpieszenie wykonywanych obliczeń [7]. Wykorzystanie tej technologii do algorytmu WINE-HYBRIS w systemie hurtowni danych również poprawiło szybkość aktualizacji informacji [8]. Przedstawione badania pokazują, że dodawanie nowych funkcjonalności jest możliwe, a rozszerzanie prowadzi do wzrostu wydajności.

PostGIS jest projektem dodającym do PostgreSQL obsługę obiektów przestrzennych według standardu Open Geospatial Consortium [9]. Rozszerzenie dostarcza funkcje, operacje oraz typy i indeksy przestrzenne. Umożliwia to używanie bazy danych jako narzędzia do przechowywania informacji przestrzennej oraz analizy [4]. Istnieje zapotrzebowanie na wykonywanie zaawansowanej analizy przestrzennej po stronie serwera baz danych. Jednak cześć metod analizy danych przestrzennych nie jest zaimplementowana w PostGIS. Przykładem takiej metody jest triangulacja Delaunay.

System bazodanowy PostgreSQL można rozbudować o procedury wbudowane, które mogą być napisane w języku SQL, C lub innym [9]. Pozwala to na implementację nowych funkcji z użyciem dowolnych bibliotek danego języka. Jedną z możliwości jest wykorzystanie ogólnodostępnej biblioteki CGAL (ang. *Computational Geometry Algorithms Library*).

## **2. Biblioteka CGAL**

Biblioteka CGAL oferuje algorytmy wykorzystywane w grafice komputerowej i wizualizacji danych geometrycznych. Rozprowadzana jest ona na licencji GPL do celów akademickich oraz, w przypadku innych zastosowań, na licencji komercyjnej.

Biblioteka implementuje wiele funkcji i klas. Dostępne są algorytmy i struktury m.in.: triangulacji Delaunay, diagramy Voronoi, operacje na wielokątach i wielościanach, układy krzywych i ich zastosowania, funkcje generujące siatki, struktury wyszukiwań, analizy kształtu i odległości oraz kinetyczne struktury danych [10].

Biblioteka napisana jest w języku C++ i jest w pełni obiektowa, przez co zapewnia szybki dostęp do algorytmów geometrii. Możliwa jest również kompilacja do dynamiczne ładowanych bibliotek dla systemów z rodziny Windows czy Linux.

#### **2.1. Triangulacja Delaunay**

Jednym z często wykorzystywanych algorytmów GIS jest triangulacja. Służy ona m.in. do tworzenia numerycznego modelu terenu czy modelowania miejsc zagrożonych osuwaniem. Biblioteka CGAL dostarcza klasę *Triangulation\_data\_structure\_2 <Vb,Fb>*. Jest to najwyższy model triangulacji. Wspierane są również: triangulacja podstawowa, Delaunay, regularna, ograniczona lub ograniczona Delaunay [10]. Wyniki są zróżnicowane w zależności od rodzaju użytej triangulacji.

Triangulacja metodą Delaunay jest obsługiwana przez klasę *<Traits,Tds> Delaunay\_triangulation\_2*, reprezentującą ją jako zbiór punktów przetwarzanych w pamięci. Klasa ta dziedziczy właściwości po klasie *Triangulation\_data\_structure\_2 <Vb,Fb>*, a dodatkowo przechowuje typy związane ze schematem Voronoi. Dodanie nowego punktu do triangulacji najpierw uruchamia triangulację podstawową, a następnie nadaje właściwości triangulacji Delaunay. Liczba kroków potrzebnych do wykonania operacji jest rzędu O(*d*), gdzie *d* oznacza liczbę wierzchołków utworzonych od punktu. Stworzona triangulacja jest przechowywana w strukturach, gdzie trójki wierzchołków tworzą trójkąty siatki TIN [10].

## **3. Konstrukcja rozszerzenia PostGIS**

Proponowane rozwinięcie funkcjonalności sporządzono dla systemu baz danych Postgre-SQL, wraz z rozszerzeniem przestrzennym PostGIS. Wymienione dwa produkty są udostępniane na zasadach wolnego oprogramowania. Podczas konstrukcji wykorzystano bibliotekę CGAL (wersja 4.0), z której użyto klasy do triangulacji Delaunay. Stworzone zostały funkcje oraz klasa, które w rezultacie stanowią wtyczkę rozszerzającą system PostgreSQL (wersja 9.0) o triangulację metodą Delaunay (rys. 1), której implementacji brakuje w PostGIS (wersja  $2.0.1$ ).

W pracy przyjęto, że dane wejściowe dostarczane z PostGIS będą zgodne ze zdefiniowaną przez Open Geospatial Consortium strukturą MULTIPOINT. Rozszerzenie ma obsługę wyjątków, sprawdzającą poprawność danych wejściowych. W przypadku gdy dane nie są zgodne ze strukturą MULTIPOINT, do bazy zwracana jest wartość NULL, co zapewnia ciągłość pracy systemu bazodanowego. Poprawne dane obsługiwane przez *DBHelper.dll* zawierającą funkcję procedury wbudowanej – tam następuje wywołanie funkcji triangulacji z *Delaunay.dll*.

#### **3.1. Triangulacja**

Dynamicznie ładowana biblioteka *Delaunay.dll* jest zależna od biblioteki CGAL, bibliotek GPM i MPFR, które są dołączone w katalogu instalacyjnym CGAL. Została ona stworzona w środowisku Microsoft Visual Studio 2010. Ponadto, do kompilacji potrzebna jest biblioteka Boost C++, którą należy doinstalować osobno.

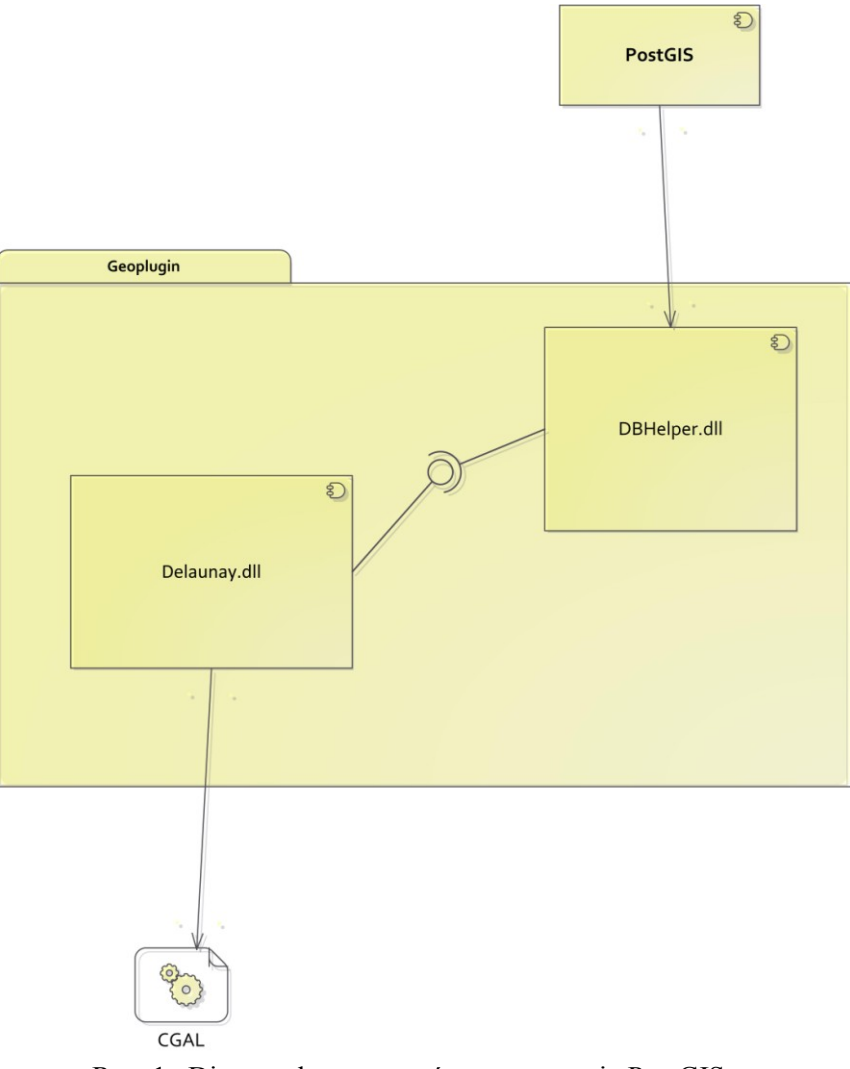

Rys. 1. Diagram komponentów rozszerzenia PostGIS Fig. 1. Diagram of the PostGIS extension components

Dynamicznie ładowana biblioteka *Delauany.dll* zawiera stworzoną klasę *Triangulation*, która jest zależna od biblioteki CGAL (rys. 2). Jest to najważniejsza część rozwiązania.

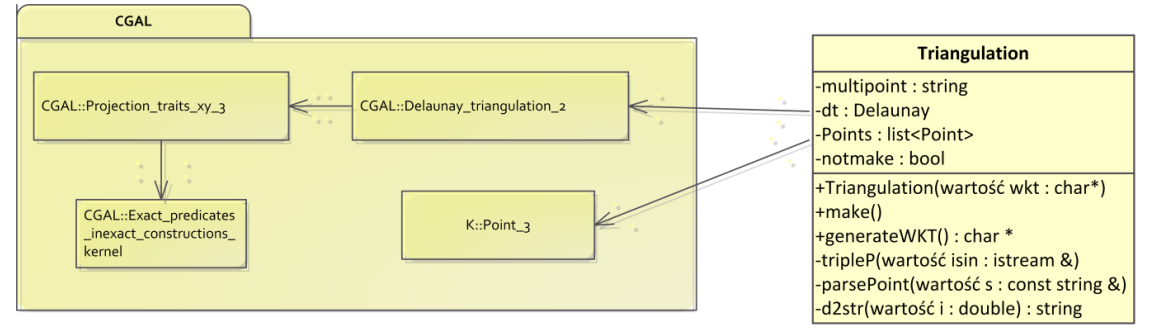

Rys. 2. Klasa Triangulation wraz z zależnościami

Fig. 2. Class of triangulation with defined dependences

Podczas wywołania funkcji eksportowanej przez *DBHelper.dll* tworzona jest instancja klasy *Triangulation*, poprzez wywołanie konstruktora wraz z parametrem, w którym jest przekazywana struktura danych wejściowych. Następnie wykonywana jest metoda *make()*, wykonująca parsowanie poprzez metodę *parsePoint(const string &s)*. Po poprawnym parsowaniu punkty są wstawiane do obiektu *dt* i następnie tworzona jest triangulacja. Ostatnim etapem jest generacja struktury MULTIPOLYGON, zawierającej siatkę TIN, poprzez wywołanie metody generateWKT(). Tworzona jest ona na podstawie informacji z obiektu prywatnego *dt* klasy *Triangulation*. Zwracana wartość jest przekazywana do *DBHelper.dll*, gdzie następują konwersja łańcucha znaków oraz przekazanie wartości do systemu PostGIS.

Przedstawione rozwiązanie musi być dodane jako procedura wbudowana systemu bazodanowego PostgreSQL. Plik *DBHelper.dll* umieszczony został w katalogu opisanym zmienną środowiskową bazy danych *\$libdir*. Pozostałe pliki: *Denulay.dll* oraz *CGAL-vc100-mt-4.0.dll, boost\_thread-vc100-mt-1\_47.dll*, zostały dodane do katalogu *bin*. W przypadku niezainstalowanej biblioteki CGAL, należy dodać również *libmpfr-4.dll* i *libgmp-10.dll*. Implementowane rozszerzenie jest dostępne z poziomu SQL, jako funkcja wbudowana, której argumentem jest łańcuch WKT, określający w standardzie Open Geospatial Consortium obiekt MULTIPOINT, a zwracany jest łańcuch WKT, zawierający siatkę TIN:

```
CREATE OR REPLACE FUNCTION PL_Delaunay(text) RETURNS text
      AS '$libdir/Geoplugin/DBhelper.dll', 'PL_Delaunay'
      LANGUAGE C STRICT;
```
Dodano również deklarację, której parametrem jest wartość typu geometria, zwracająca ten sam typ:

```
CREATE OR REPLACE FUNCTION PL Delaunay(geometry) RETURNS geometry
   AS SELECT ST GeomFromText(PL Delaunay(ST AsText($1)))
    LANGUAGE SQL;
```
## **4. Przykład użycia**

Na potrzeby wizualizacji otrzymanego rozwiązania zaimplementowanego w PostGIS, stworzona została tabela (tab. 1) zawierająca geometrię oraz, dla każdego punktu, informację o wysokości.

Stworzono zapytanie, które przedstawione w tabeli 1 dane przekształca na strukturę MULTIPOINT oraz dokonuje triangulacji:

```
SELECT PL_delaunay((SELECT 
ST_AsText(ST_Multi(ST_Collect((ST_Translate(ST_Force_3D(f.the_geom),0,0,f.height
))))) as singlegeom FROM (SELECT "Geometry" As the_geom, height FROM terrain) as 
f)) AS TIN;
```
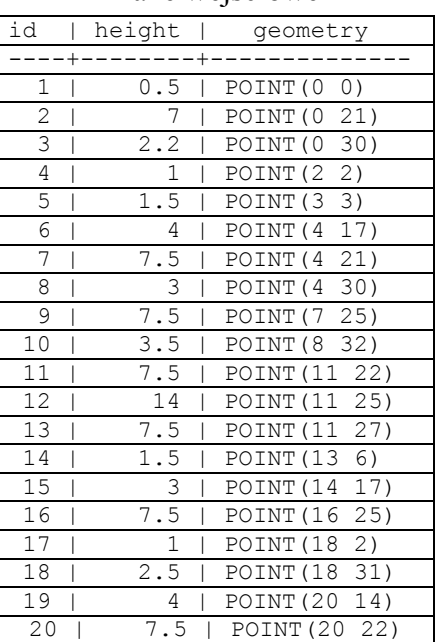

Dane wejściowe

#### Tabela 1

Rezultatem zwracanym przez funkcję jest struktura MULTIPOLYGON, tworząca siatkę TIN dla zadanych punktów:

MULTIPOLYGON (((4 21 7.5, 0 21 7, 4 17 4, 4 21 7.5)),((4 17 4, 13 6 1.5, 14 17 3, 4 17 4)),((4 30 3, 8 32 3.5, 0 30 2.2, 4 30 3)),((11 22 7.5, 4 17 4, 14 17 3, 11 22 7.5)),((13 6 1.5, 20 14 4, 14 17 3, 13 6 1.5)),((13 6 1.5, 18 2 1, 20 14 4, 13 6 1.5)),((13 6 1.5, 3 3 1.5, 18 2 1, 13 6 1.5)),((2 2 1, 4 17 4, 0 21 7, 2 2 1)),((18 2 1, 2 2 1, 0 0 0.5, 18 2 1)),((3 3 1.5, 4 17 4, 2 2 1, 3 3 1.5)),((18 2 1, 3 3 1.5, 2 2 1, 18 2 1)),((13 6 1.5, 4 17 4, 3 3 1.5, 13 6 1.5)),((0 0 0.5, 2 2 1, 0 21 7, 0 0 0.5)),((14 17 3, 20 22 7.5, 16 25 7.5, 14 17 3)),((0 30 2.2, 0 21 7, 4 21 7.5, 0 30 2.2)),((11 25 14, 11 27 7.5, 7 25 7.5, 11 25 14)),((4 21 7.5, 4 30 3, 0 30 2.2, 4 21 7.5)),((7 25 7.5, 11 27 7.5, 8 32 3.5, 7 25 7.5)),((11 27 7.5, 18 31 2.5, 8 32 3.5, 11 27 7.5)),((4 30 3, 7 25 7.5, 8 32 3.5, 4 30 3)),((11 25 14, 16 25 7.5, 11 27 7.5, 11 25 14)),((4 21 7.5, 7 25 7.5, 4 30 3, 4 21 7.5)),((11 22 7.5, 14 17 3, 16 25 7.5, 11 22 7.5)),((4 21 7.5, 11 22 7.5, 7 25 7.5, 4 21 7.5)),((16 25 7.5, 18 31 2.5, 11 27 7.5, 16 25 7.5)),((11 22 7.5, 16 25 7.5, 11 25 14, 11 22 7.5)),((14 17 3, 20 14 4, 20 22 7.5, 14 17 3)),((7 25 7.5, 11 22 7.5, 11 25 14, 7 25 7.5)),((4 21 7.5, 4 17 4, 11 22 7.5, 4 21 7.5)),((16 25 7.5, 20 22 7.5, 18 31 2.5, 16 25 7.5)))

Wyniki zostały wyeksportowane z bazy danych przestrzennych. Ich wizualizację wykonano w programie ArcGIS 10.1 firmy ESRI. Otrzymano następujący model siatki TIN (rys. 3).

Program ArcGIS został również wykorzystany do weryfikacji otrzymanych wyników. W programie tym, na podstawie danych wejściowych przedstawionych w tabeli 1, wykonano triangulację Delaunay. Jej wyniki porównano z rezultatami otrzymanymi w wyniku działania funkcji PL\_Delaunay. Porównanie nie wykazało znaczących różnic.

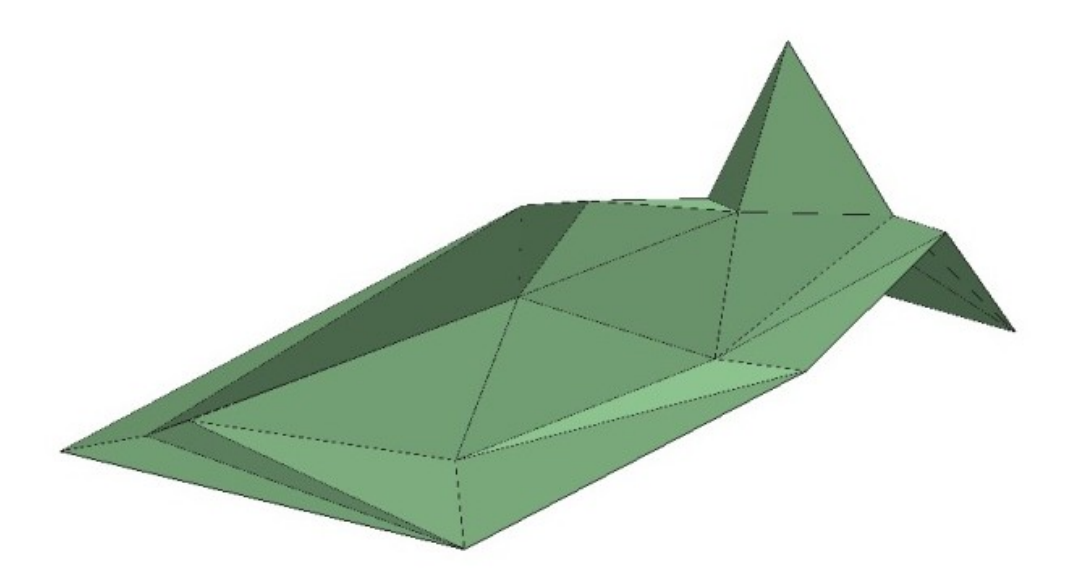

Rys. 3. Siatka TIN, utworzona na podstawie wyników funkcji PL\_Delaunay Fig. 3. TIN created based on the results of the PL\_Delaunay function

## **5. Podsumowanie**

Zaprezentowany projekt poszerza system PostGIS o możliwość triangulacji Delaunay. Opracowywanie siatki TIN jest jednym z kluczowym zagadnień m.in. podczas opracowywania numerycznego modelu terenu oraz w przygotowaniu map miejsc zagrożonych wystąpieniem osuwisk czy obrazujących zanieczyszczenie środowiska metalami ciężkimi.

Zaproponowane w pracy rozwiązanie charakteryzuje modularność. Możliwie jest odpowiednie oprogramowanie dla innych systemów baz danych przestrzennych, bez konieczności kompilacji całości rozwiązania. W tym celu konieczne byłoby jedynie oprogramowanie modułu procedury wbudowanej pod konkretny system bazodanowy, wywołujący funkcję triangulacji.

Przedstawione rozwiązanie prezentuje możliwość rozbudowy systemu PostgreSQL wraz z rozszerzeniem PostGIS o nowe funkcje do analizy przestrzennej. Biblioteka CGAL zawiera wiele algorytmów niedostępnych do tej pory w systemie PostGIS. Wykorzystanie tej biblioteki umożliwiło konstrukcję rozszerzenia o triangulację Delaunay. Na podstawie przedstawionego schematu rozszerzenia możliwe jest dołączanie do PostGIS nowych funkcjonalności dostępnych w bibliotece CGAL.

#### **BIBLIOGRAFIA**

- 1. Parlament Uni Europejskiej, Rada Uni Europejskiej: Infrastruktura informacji przestrzennej we Wspólnocie Europejskiej (INSPIRE), 2007.
- 2. Cichociński P, Dębińska E.: Baza danych przestrzennych wspomagająca samorządy lokalne w prowadzeniu polityki rozwoju przedsiębiorczości. Studia Informatica, Vol. 31, No. 2B (90), Gliwice 2010.
- 3. Klisiewicz J., Piórkowski A., Porzycka S.: Konstrukcja procesu ETL dla danych przestrzennych. Studia Informatica, Vol. 32, No. 2B (97), Gliwice 2011.
- 4. PostGIS Home page, http://postgis.refractions.net/.
- 5. SPATIALITE Home page, http://www.gaia-gis.it/gaia-sins/.
- 6. Open Geospatial Consortium Home page, http://www.opengeospatial.org/.
- 7. Aptekorz M., Szostek K., Młynarczuk M.: Możliwości akceleracji przestrzennych baz danych na podstawie procesorów kart graficznych oraz funkcji użytkownika. Studia Informatica, Vol. 33, No. 2B (106), Gliwice 2012.
- 8. Gorawski M., Lis D.: Architektura CUDA w bezopóźnieniowych hurtowniach danych. Studia Informatica, Vol. 32, No. 2A (96), Gliwice 2011.
- 9. PostgreSQL Homepage, http://www.postgresql.org/.
- 10. Computational Geometry Algorithms Library, http://cgal.org/.

Wpłynęło do Redakcji 10 stycznia 2013 r.

#### **Abstract**

The PostGIS is used not only for the storage and sharing of data but also it enables basic analysis of spatial data. Unfortunately performing more sophisticated analysis requires calculations outside the database. The presented project is aimed at the extension of the functionalities for spatial data in the database using the functions provided by the CGAL library. The construction of such solution was proposed on the basis of the implementation of the Delaunay triangulation.

## **Adresy**

Przemysław LISOWSKI: Akademia Górniczo-Hutnicza, Katedra Geoinformatyki i Informatyki Stosowanej, al. Mickiewicza 30, 30-059, Kraków, Polska, plisowski@geol.agh.edu.pl.

Adam PIÓRKOWSKI: Akademia Górniczo-Hutnicza, Katedra Geoinformatyki i Informatyki Stosowanej, al. Mickiewicza 30, 30-059, Kraków, Polska, pioro@agh.edu.pl. Stanisława PORZYCKA-STRZELCZYK: Akademia Górniczo-Hutnicza, Katedra Geoinformatyki i Informatyki Stosowanej, al. Mickiewicza 30, 30-059, Kraków, Polska, porzycka@agh.edu.pl.